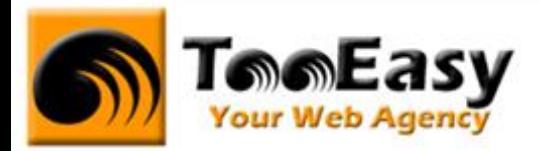

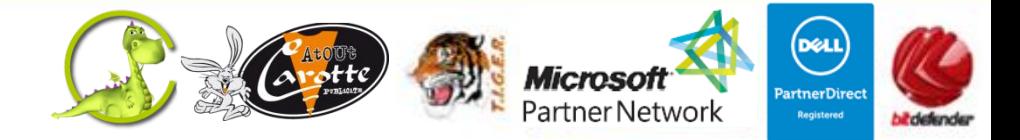

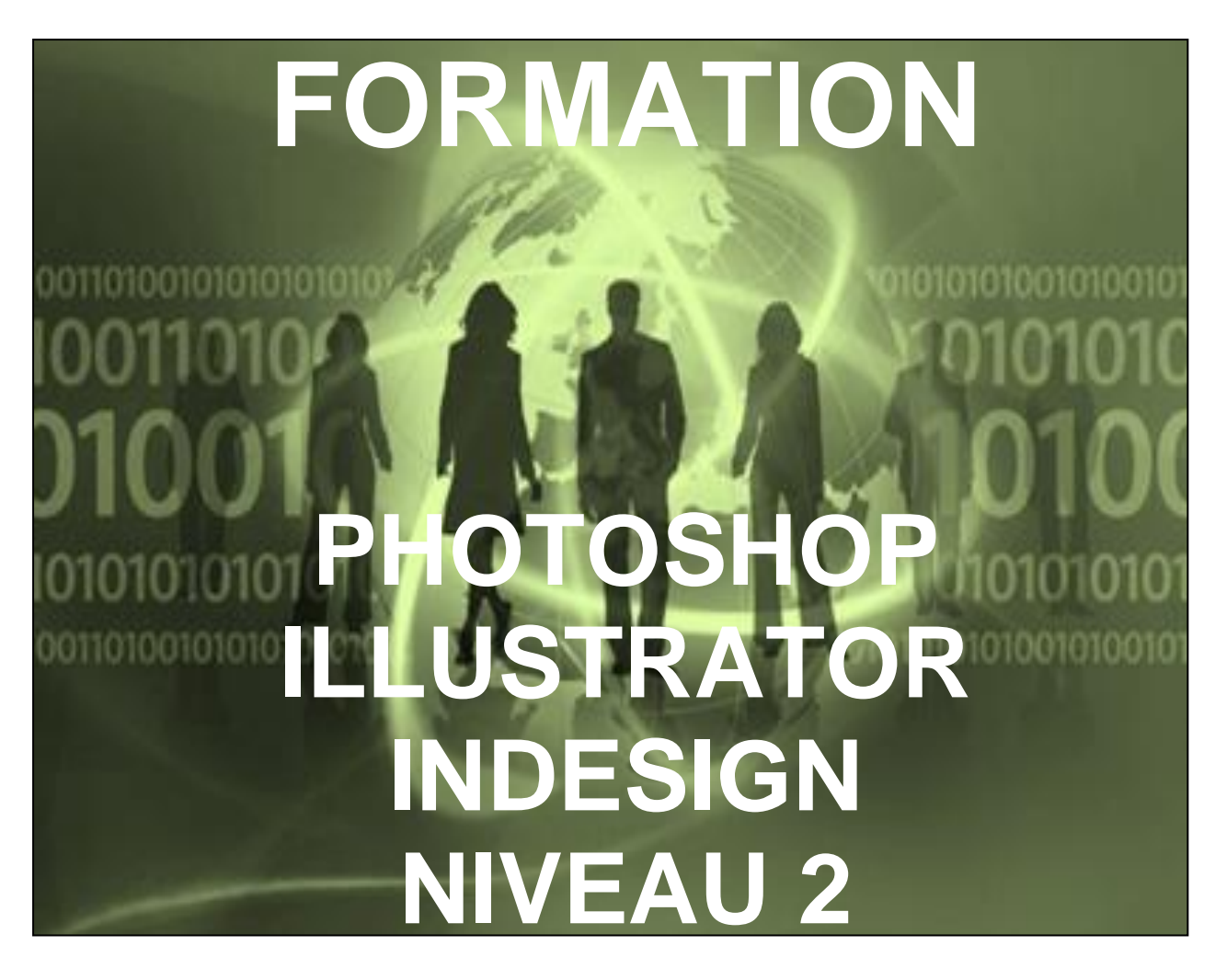

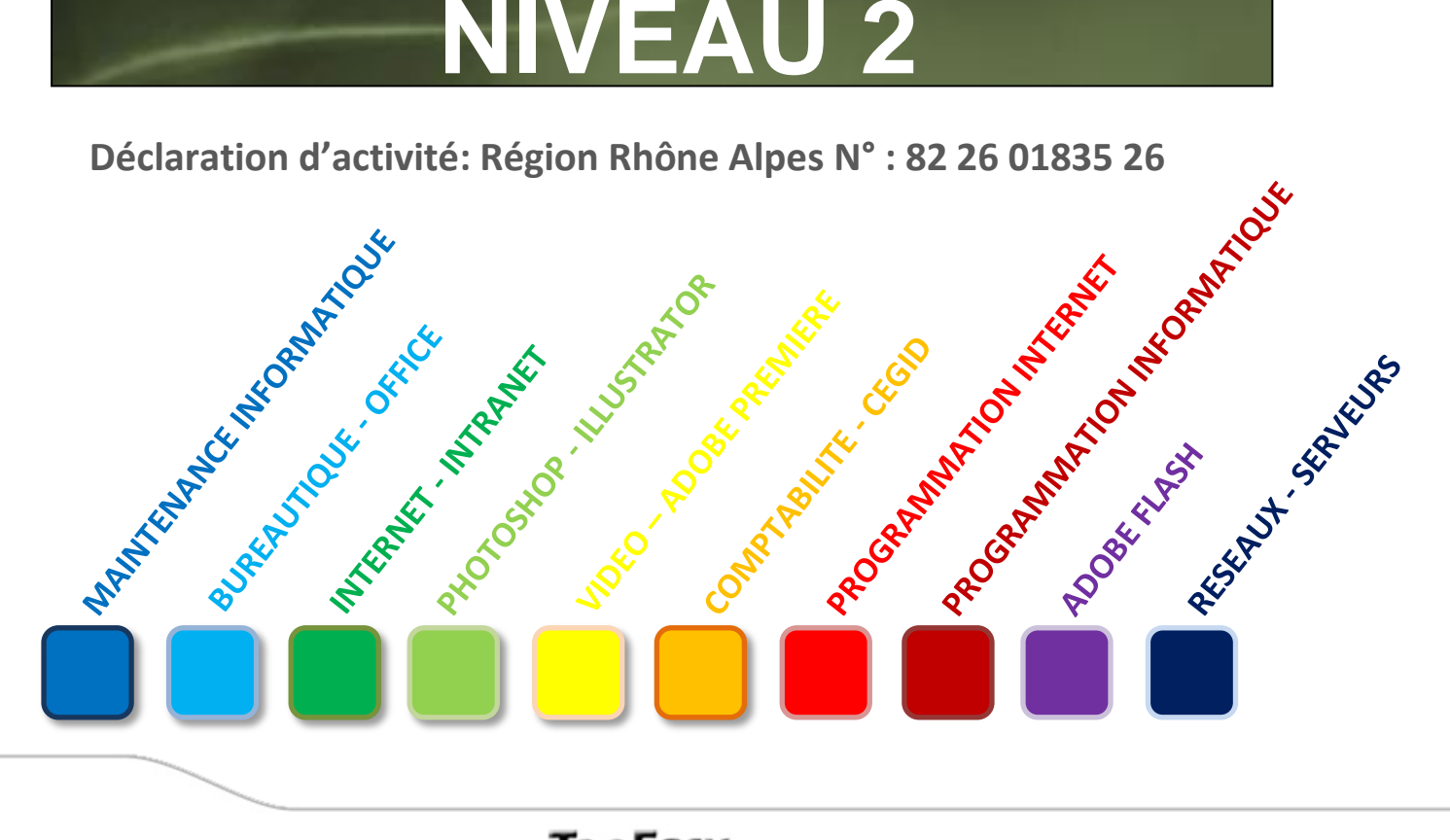

# **Tele Easy** Your Web Agency

**71 D, Rue Mathieu de la Drôme - 26000 VALENCE | Copyright ® 2008-2011 | Tous droit réservés : 04.26.50.56.88 |** 7 **: 04.26.50.56.89 | : [contact@tooeasy.fr](mailto:contact@tooeasy.fr)**

**SIRET 518 675 970 00017 | NAF 6201 Z | TVA 94 518 675 970**

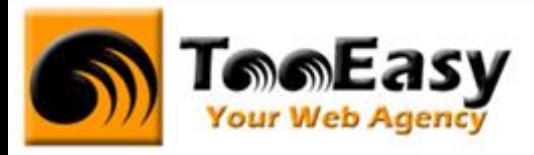

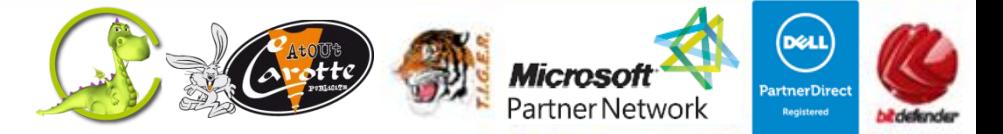

# **Préambule : La formation par TooEasy**

### **TooEasy formation c'est …**

- Un centre de formation déclaré d'activité N°82 26 01835 26
- Une salle de formation équipée (5 postes)
- 5 personnes maximum par séance
- Un formateur à votre écoute
- Un support de cours gratuit
- Une attestation de stage en fin de formation
- Des formateurs professionnels et spécialisés chacun dans leur discipline

### **Quel que soit la formation que vous envisagez, nous trouverons la solution !**

Hier, réservée à une certaine élite, l'informatique d'aujourd'hui s'est considérablement démocratisée. En effet, à la maison comme au bureau, l'ordinateur est devenu indispensable et accessible à toutes générations. Dans cet environnement lié aux nouvelles technologies, la formation sur les logiciels devient incontournable.

Au travers de 10 thématiques de formation, TooEasy met son expertise à votre service afin d'obtenir de réelles compétences et connaissances dans la thématique de vous avez choisie :

- **Bureautique**
- Maintenance Informatique
- Internet et programmation
- Infographie, Photo et vidéo

### **Notre mission**

Former toutes les personnes, de tout âge, de tout niveau et sur tous les logiciels les plus couramment utilisés.

Les formations sont disponibles en 3 types de niveau :

- Niveau 1 : Débutant
- Niveau 2 : Averti
- Niveau 3 : Confirmé

# **Tele Easy** Your Web Agency

**71 D, Rue Mathieu de la Drôme - 26000 VALENCE | Copyright ® 2008-2011 | Tous droit réservés**

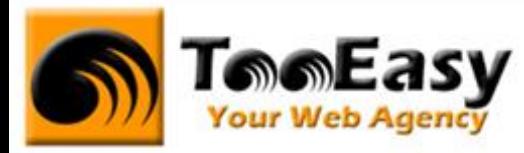

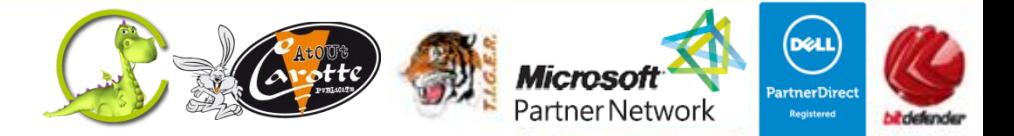

#### **Notre objectif**

Vous formez sur des métiers liés à l'informatique et aux nouvelles technologies, atouts indispensables pour répondre aux besoins des entreprises.

#### **Nos compétences**

Notre spécialisation exclusive en micro-informatique vous garantit le savoir-faire de professionnels à votre écoute. TooEasy, exerçant également ses activités dans les solutions Internet et informatique, vos interlocuteurs sont des professionnels reconnus dans leurs spécialités qui non seulement vous forme sur les théories de leurs disciplines mais sont capables de vous apprendre les tuyaux et les ficelles permettant de gagner du temps, de maîtriser les méthodologies de travail et d'approfondir les nouvelles thématiques High Tech.

# **Tele Easy** Your Web Agency

**71 D, Rue Mathieu de la Drôme - 26000 VALENCE | Copyright ® 2008-2011 | Tous droit réservés**

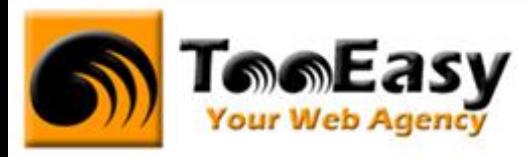

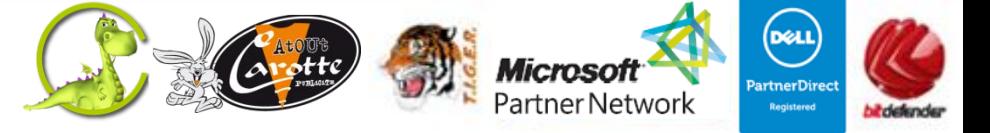

# **1. FORMATION PHOTOSHOP – ILLUSTRATOR – INDESIGN N2**

## **1.1. Détails de la formation**

**Type** : Cours Présentiel Cours théorique suivi de mise en pratique

**Volume horaire** : 72 heures **Durée** : 12 jours sur 3 semaines à 6 heures par jour **Niveau** : Niveau 2

**Validation des acquis** : examen théorique sur chacun des modules suivis (Travaux pratiques) Remise d'un justificatif précisant la nature, le type et la durée de formation

**Prérequis** : Avoir une bonne pratique de Photoshop, Illustrator et Indesign

### **Sessions** :

Année 2012 : Session 1 : lundi 02/04/2012 au vendredi 13/04/2012 Session 2 : lundi 17/09/2012 au vendredi 28/09/2012 Année 2013 : Session 1 : lundi 14/01/2013 au mardi 29/01/2013

## **Tele Easy** Your Web Agency

**71 D, Rue Mathieu de la Drôme - 26000 VALENCE | Copyright ® 2008-2011 | Tous droit réservés : 04.26.50.56.88 |** 7 **: 04.26.50.56.89 | : [contact@tooeasy.fr](mailto:contact@tooeasy.fr)**

**SIRET 518 675 970 00017 | NAF 6201 Z | TVA 94 518 675 970**

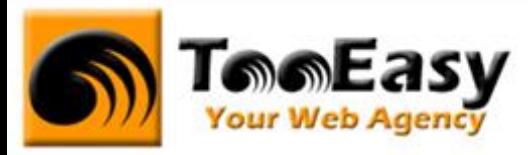

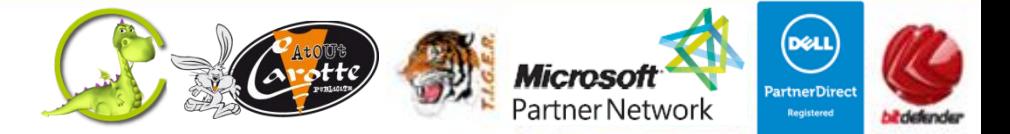

## **1.2. Objectifs**

Former des personnes à approfondir leurs connaissances des logiciels Adobe Photoshop et Adobe Illustrator.

Cette formation doit permettre :

- **Avec Photoshop** :
	- Gagner du temps en utilisant les outils appropriés
	- Approfondir le détourage
	- Maîtriser les outils du menu couleur
- **Avec Illustrator** :
	- Approfondir sa maîtrise d'Illustrator pour gagner en créativité
	- Les espaces colorimétriques
	- Savoir transformer des objets
	- Exporter pour l'impression ou le web

- **Avec Indesign** : le but est de découvrir le logiciel Adobe InDesign afin d'élaborer et de mettre en page des documents destinés à l'impression et optimiser les possibilités d'InDesign et améliorer ainsi les travaux de mise en page

### **1.3. Public**

-

Ce cours est ouvert à tout utilisateur souhaitant optimiser et approfondir ses connaissances dans la création photographique assistée par ordinateur ainsi que la création graphique vectorielle.

# **Tele Easy** Your Web Agency

**71 D, Rue Mathieu de la Drôme - 26000 VALENCE | Copyright ® 2008-2011 | Tous droit réservés**

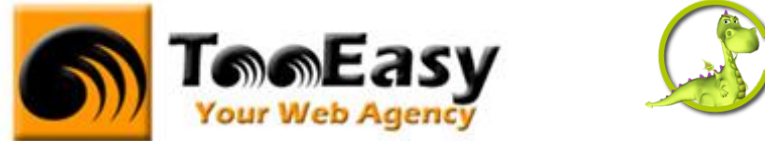

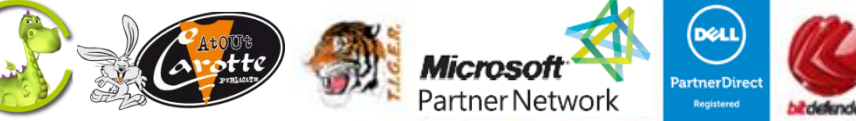

## **1.4. Programme**

## - **Module 1 : Photoshop 15 h**

- o Révisions des acquis
	- **Personnaliser l'espace de travail**
	- Naviguer dans Photoshop
	- Le type d'image et résolution
	- **Les calques**
- o Gestion et géométrie de l'image
	- Les outils prédéfinis
- o Le traitement de l'image
	- **Le panneau Info**
	- Le panneau histogramme
	- La commande Courbes
	- La commande Niveaux
	- La commande Luminosité/contraste
	- La commande Ton foncé/Ton clair
- o La couleur
	- **Le paramétrage du menu Couleur**
	- Les règles de couleur
	- Principe des calques de réglages
	- Le panneau Réglages
	- La commande Vibrance
	- La commande Balance des couleurs
	- La commande Filtre photo
	- La commande Variantes
	- Les outils Correcteurs
	- Conversion en noir et blanc
	- Spécificités de l'image CMJN
	- Conversion en noir et blanc
- o Le dessin

# **Tele Easy** Your Web Agency

**71 D, Rue Mathieu de la Drôme - 26000 VALENCE | Copyright ® 2008-2011 | Tous droit réservés**

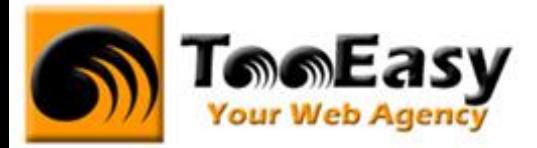

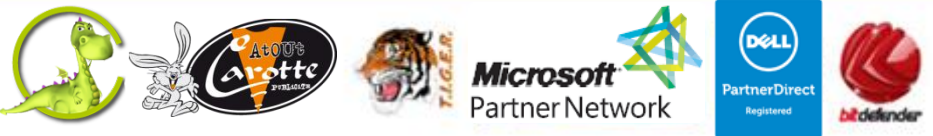

- Les formes de dessin
- **Le panneau Forme**
- Les outils de dessin
- L'outil Pot de peinture
- L'outil Dégradé
- o Le détourage
	- **Le mode Masque**
	- La commande Plage de couleur
	- Les outils Gommes
- o Les claques
	- Le masque d'écrêtage
	- Le panneau Masques
	- Le Masque de fusion
	- Les calques de remplissage

## - **Module 2 : Illustrator 15 h**

- o Dessiner avec l'outil Plume
	- Présentation et prise en main
	- Tracer des lignes droites
	- Fuminer des segments et des lignes brisées
	- **Tracer des courbes**
	- Atelier pratique autour de l'outil plume
- o Les outils de dessin
	- Le crayon
	- **Le pinceau**
	- La forme de tâche
	- L'outil largeur
- o Un peu de couleur
	- **Espaces colorimétriques**

## **Tele Easy** Your Web Agency

**71 D, Rue Mathieu de la Drôme - 26000 VALENCE | Copyright ® 2008-2011 | Tous droit réservés**

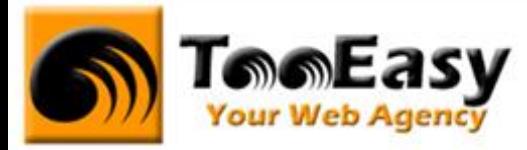

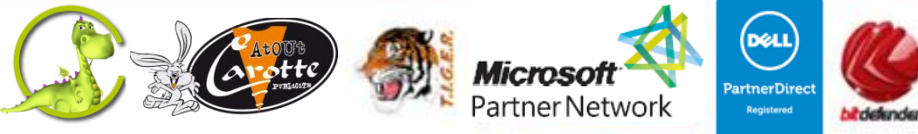

- o Travailler avec les calques
	- Dessin devant Dessin derrière
	- Les modes de fusion
- o Transformation des objets
	- Outil de déformation et fluidité
	- **Outils gomme, cutter et ciseau**
	- Les enveloppes de distorsion
- o Le texte
	- **Texte captif**
- o Exportation
	- **Enregistrer pour le web**
	- Enregistrer pour l'impression

## - **Module 3 : INDESIGN 6H**

- o GESTION DES FICHIERS
	- **EXEC** Les échanges entre InDesign, Illustrator et Photoshop
	- **Enregistrement et exportation des documents**
	- **Importation de fichiers Word et Excel**
- o CREATION D'UNE MISE EN PAGE
	- Blocs texte
	- Blocs image
	- Blocs ancrés et imbriqués
	- Manipulations d'objets et
	- Conception d'une maquette
	- **Maquette type et foliotage**
- o LES COULEURS : 1h
	- Tons directs
	- Sélecteur de couleurs
	- Encres mélangées
	- Aperçu de la séparation

**71 D, Rue Mathieu de la Drôme - 26000 VALENCE | Copyright ® 2008-2011 | Tous droit réservés**

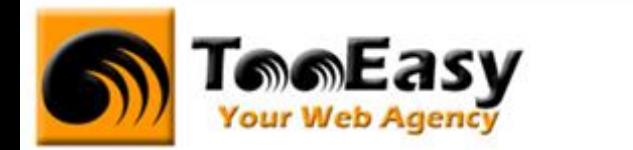

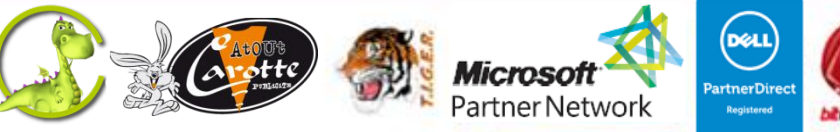

#### o TRAVAIL SUR LE TEXTE

- Gestion des encadrés
- Fenêtre de transformation des caractères et des paragraphes
- Tabulations
- Habillage du texte
- **Les ligatures**
- **Mode éditeur/ Mode Mise en page**
- o TRAVAIL SUR LES PARAGRAPHES
	- Les notes de bas de page
	- Filets de paragraphes
	- Règles de césures et justifications
	- Approches métriques ou optiques
	- Compositeur simple ou multiligne
	- Gestion des césures multilingues
- o LES TABLEAUX
	- Création d'un tableau
	- Fusionner / fractionner des cellules
	- Mise en forme d'un tableau
- o FEUILLES DE STYLE
	- Groupes de styles
	- Feuilles de styles de caractères
	- Feuilles de styles de paragraphes
	- Styles de tableaux et de cellules
	- Styles d'objets
	- Sommaire
	- $\blacksquare$  Index
- o LES IMAGES
	- Recadrage
	- Modes d'habillage
	- Couleurs
	- L'outil pipette

**71 D, Rue Mathieu de la Drôme - 26000 VALENCE | Copyright ® 2008-2011 | Tous droit réservés**

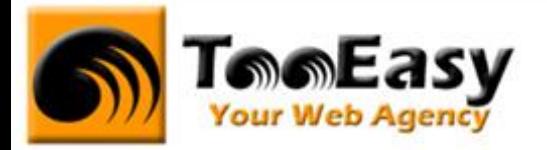

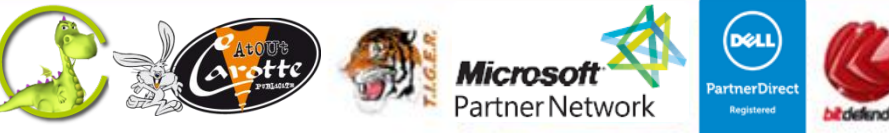

- o FONCTIONS VECTORIELLES
	- Les tracés transparents
	- Création de tirets et de rayures
	- Le Pathfinder
	- Convertir des formes
- o INTERACTIVITES
	- **Texte conditionnel**
	- Références croisées
	- Hyperliens
	- Signets
	- Boutons
	- **Transitions de page**
- o PRODUCTION
	- Grille de mise en page
	- Bibliothèques
	- Les livres
	- Les calques
	- Gérer les liens entre les textes et les images
	- Ligne d'en tête et de pied dans un tableau importé d'Excel
	- Gagner du temps grâce aux Applications rapides
- o FINALISATION
	- **Formats d'exportation**
	- Le format PDF
	- Préparer un document pour l'imprimeur
	- Assemblage d'un projet

## - **Module 4 : Travaux pratiques 36 h**

- o Pour module 1 : 15h
- o Pour module 2 : 15h
- o Pour module 2 : 6h

**71 D, Rue Mathieu de la Drôme - 26000 VALENCE | Copyright ® 2008-2011 | Tous droit réservés**